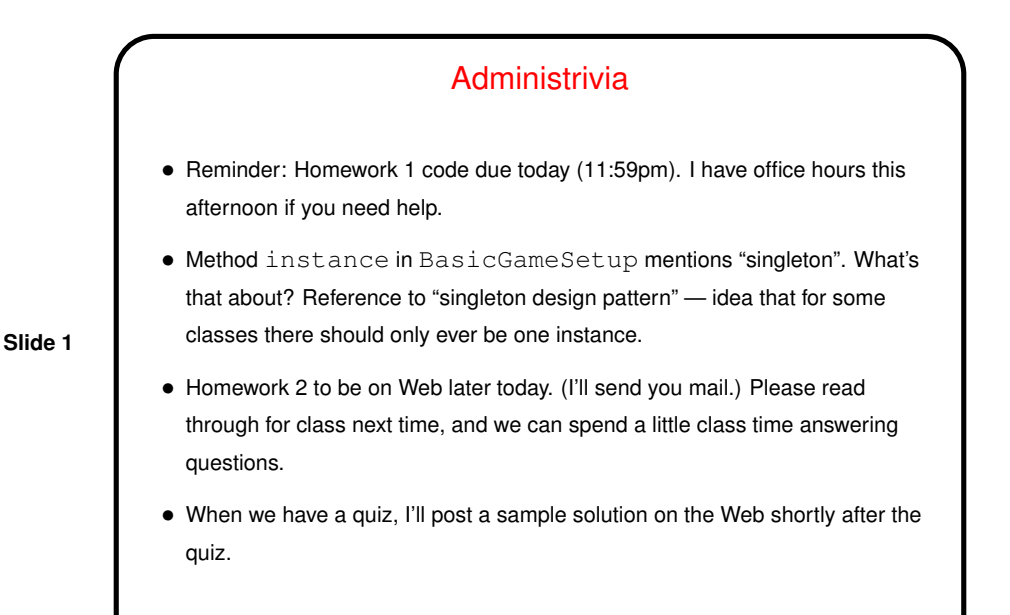

Recap — Classes and Objects

- Objects are <sup>a</sup> "nice" way of packaging together related data and code <sup>a</sup> little like C struct but with code too.
- <sup>A</sup> class is <sup>a</sup> template for making objects defines variables (one copy per object, unless static) and related functions ("methods").
- **Slide 2**
- Non-static methods operate on objects must have an object to apply them to, which acts like a hidden parameter to the method.
- Static methods don't have this hidden parameter more like <sup>C</sup> functions.
- Java variables are either "primitives" (like <sup>C</sup> variables) or references to objects. Objects are created only with new.

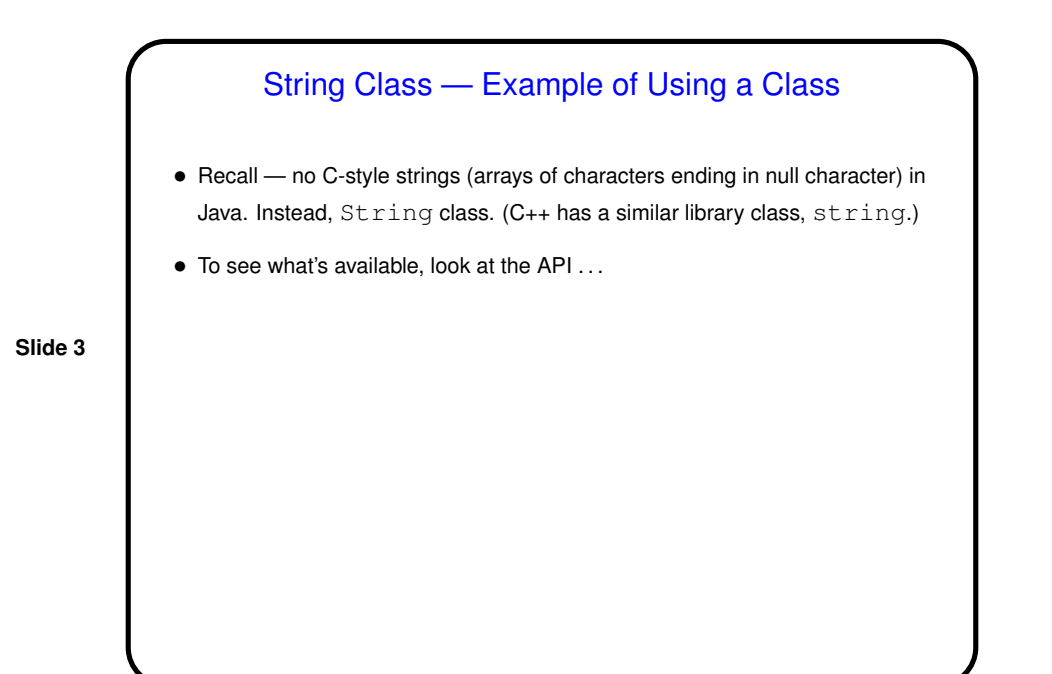

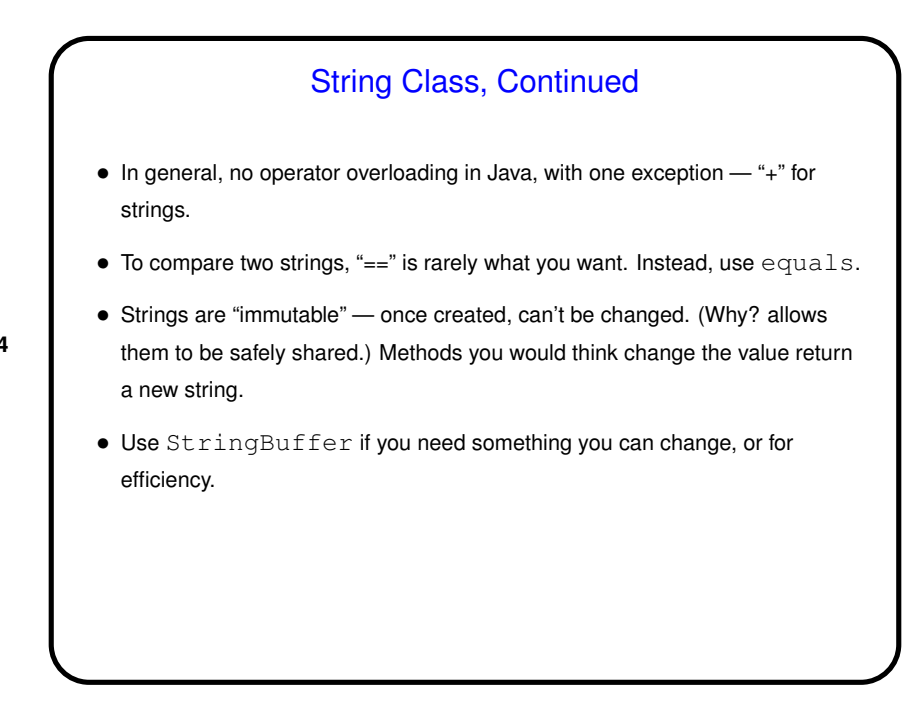

**Slide 4**

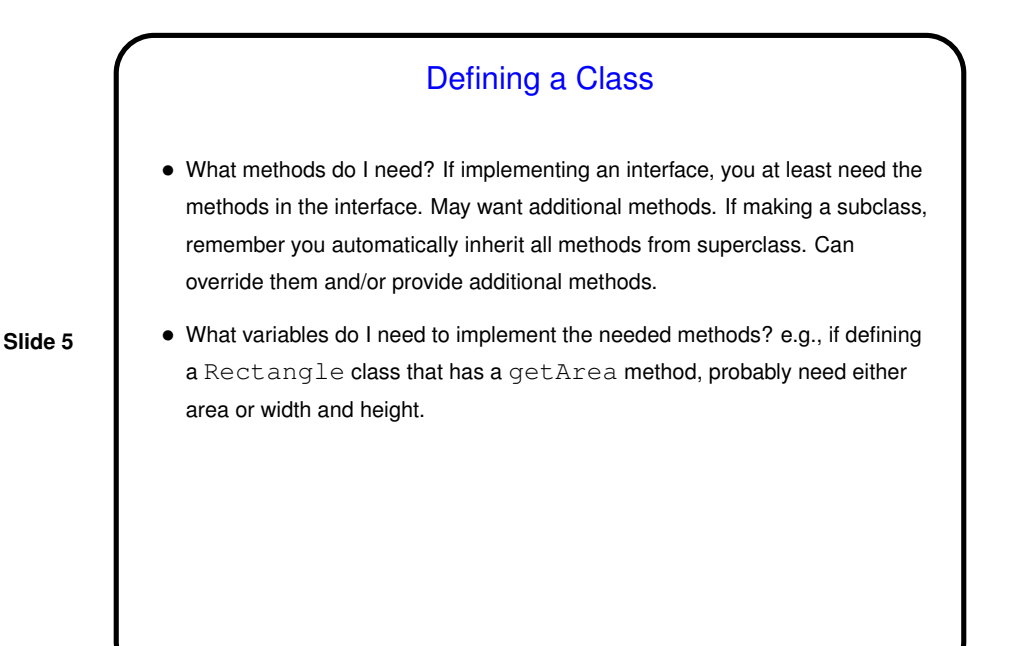

Arrays in Java • Arrays are objects — unlike in C/C++, where they're basically pointers. • Declaring (references to) arrays — denote by putting brackets after type. • Creating arrays — use new, e.g., new int[10] new String[n] (Remember that the second one only creates references.) • All arrays have length variable. • Otherwise, syntax is same as C/C++; indices start at 0. • Java runtime does automatic bounds-checking — unlike in C/C++, get ArrayBoundsException rather than random problems.

**Slide 6**

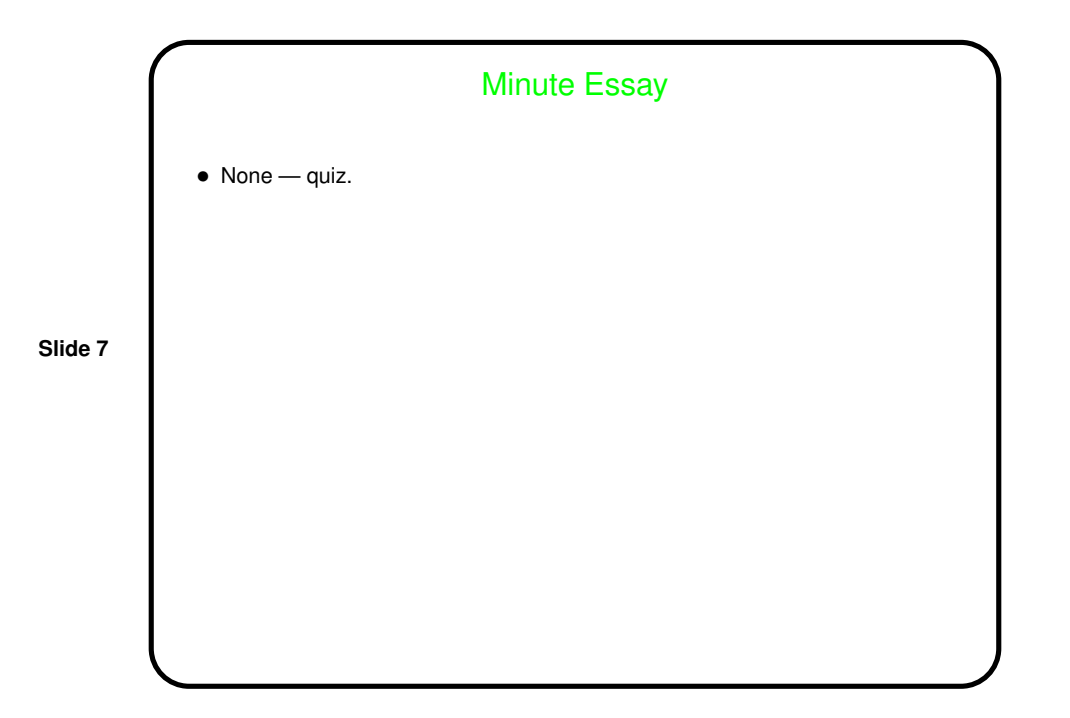